# Programování (PRO)

9. cvičení

# **Cyklus**

Příkazy cyklu se používají k **opakování těla** cyklu vícekrát v závislosti na ukončovací podmínce nebo předem daného počtu opakování. FOR WHILE

# Cyklus FOR

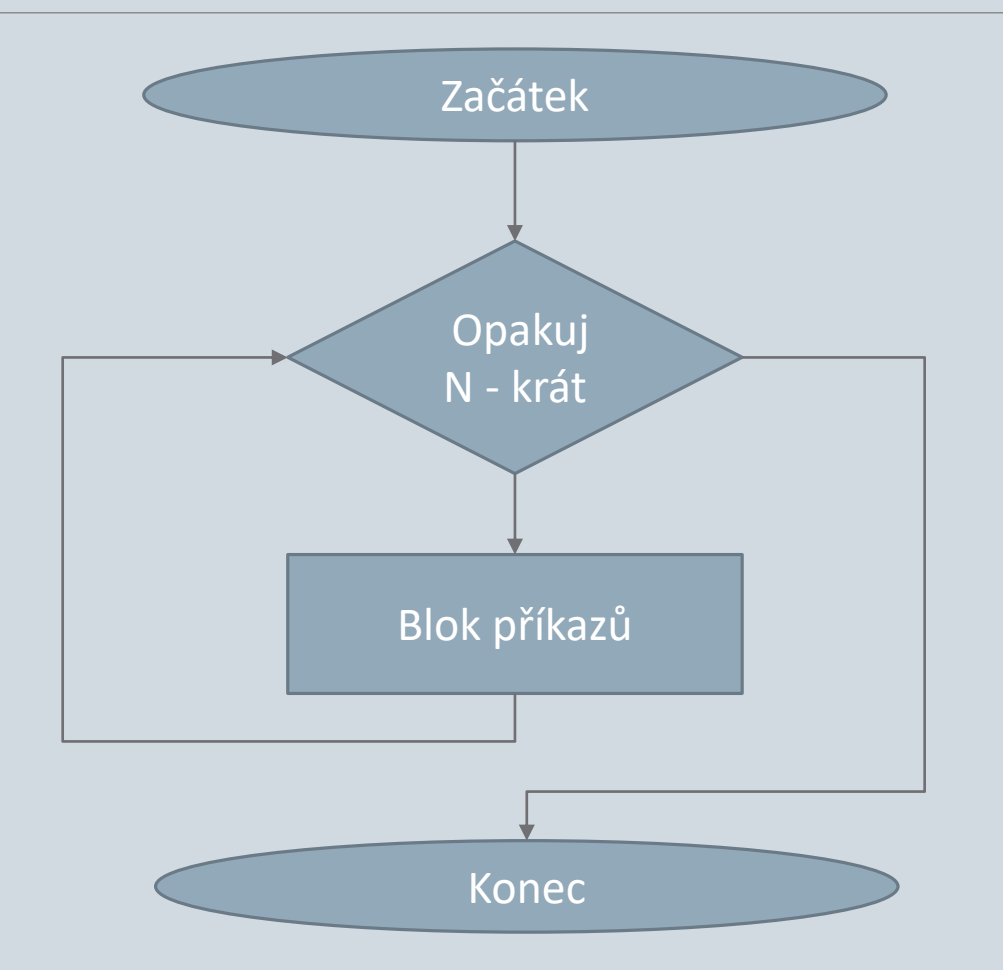

Pokud je **počet opakování známý** předem používáme cyklus FOR

### Konstrukce cyklu FOR

#### Cyklus s **předem daným** počtem opakování.

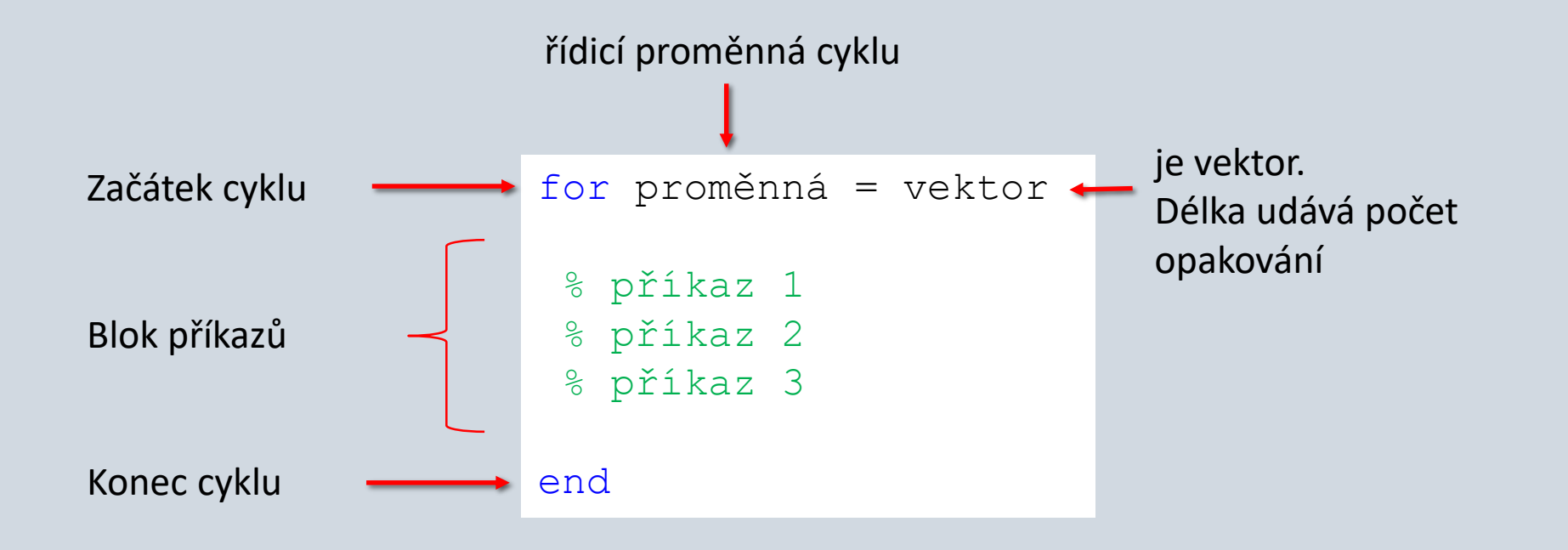

### Konstrukce cyklu FOR

#### Cyklus s **předem daným** počtem opakování.

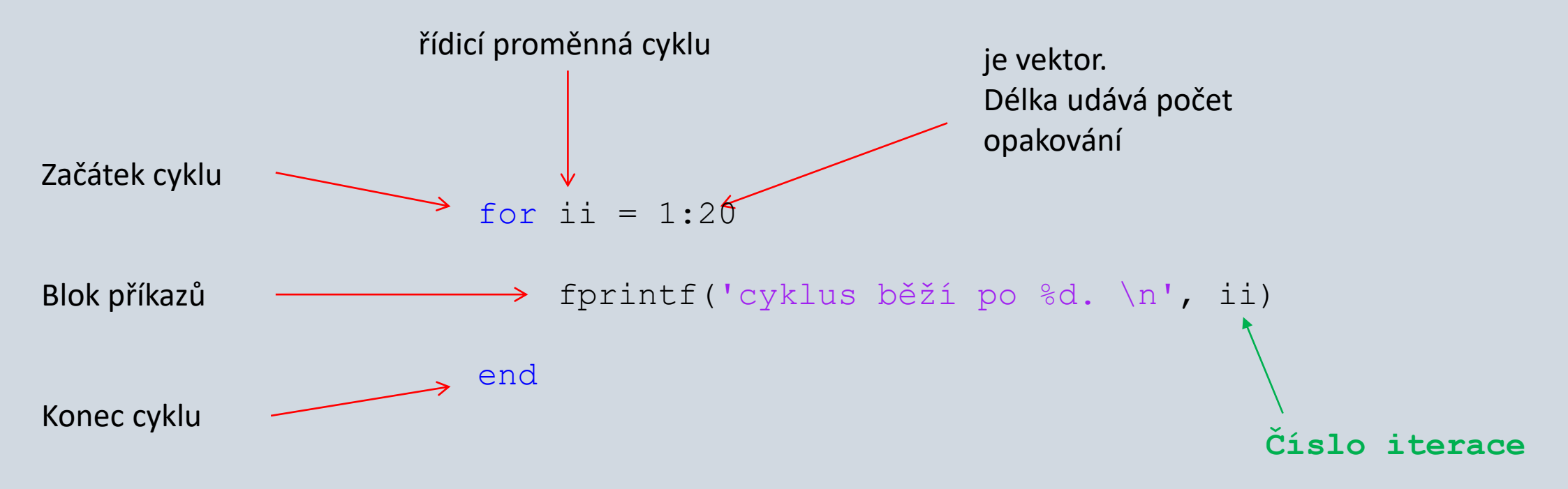

# Cyklus FOR. Příklady

#### Skript:

#### Skript:

```
for ii = 1:5fprintf('%d ', ii);
end
```
Výstup:

1 2 3 4 5

#### for ii =  $[3, 2, 7, 0, 0]$ fprintf('%d \n', ii); end

#### Výstup:

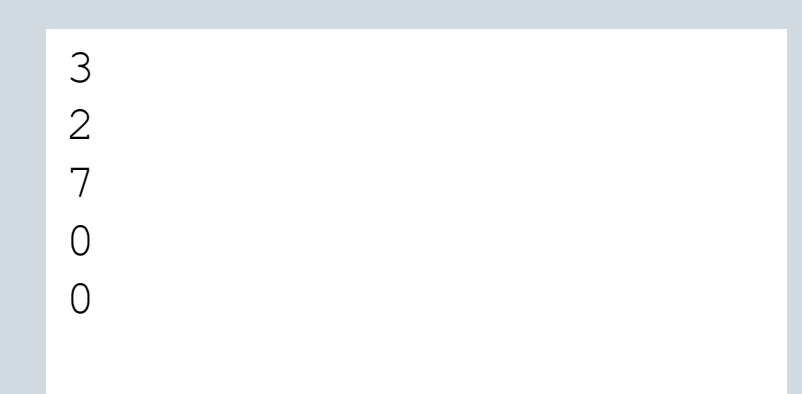

# Cyklus FOR. Příklady

```
for ii = 1 : 10fprintf('%d ', ii);
end
for i = 0 : 2 : 10fprintf('%d ', ii);
end
                       6x
```

```
for ii = 0 : 0.1 : 10
   fprintf('%f \n\pi, ii);
end
                       101x
```

```
for ii = [8, 20, 7, 44]fprintf('%d ', ii);
end
                        4x
```

```
for ii = [8, 20, 7, 44]a = i i + 5;fprintf('%d ', ii);
             end
             soucet = 0;
             for ii = 1:10soucet = soucet + ii ;
             end
             fprintf('%d ', soucet); 10xvektor = [5, 10, 1, 3]for ii = vektor
                fprintf('%d ', ii);
10x end
                                      4x4x
```
### Samostatná práce

Napište funkci pro výpočet součtu celých čísel od **a** do **b**.

Zvolte název funkce **soucet**

Funkce bude mít 2 vstupní argumenty (**a, b**)

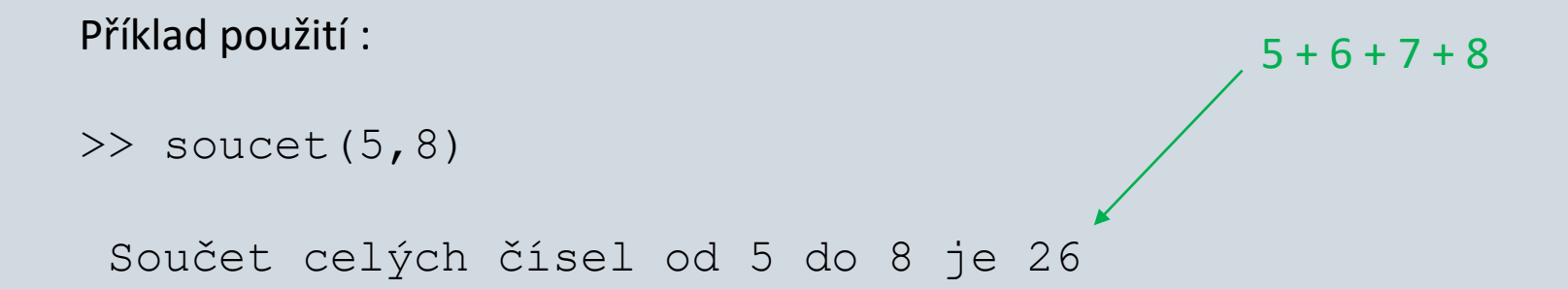

## Samostatná práce

Napište funkci pro výpočet faktoriálu.

- Zvolte název funkce **fakt**
- 1 vstupní argument **x**
- 1 výstupní argument **F**

Například:

 $5! = 1 * 2 * 3 * 4 * 5$  $0! = 1$  $-5!$   $\leftarrow$  faktoriál neexistuje Příklad použití:

>> a = fakt(5) a = 120 >> a = fakt(-5) a = 'faktorial neexistuje'

# Cyklus WHILE

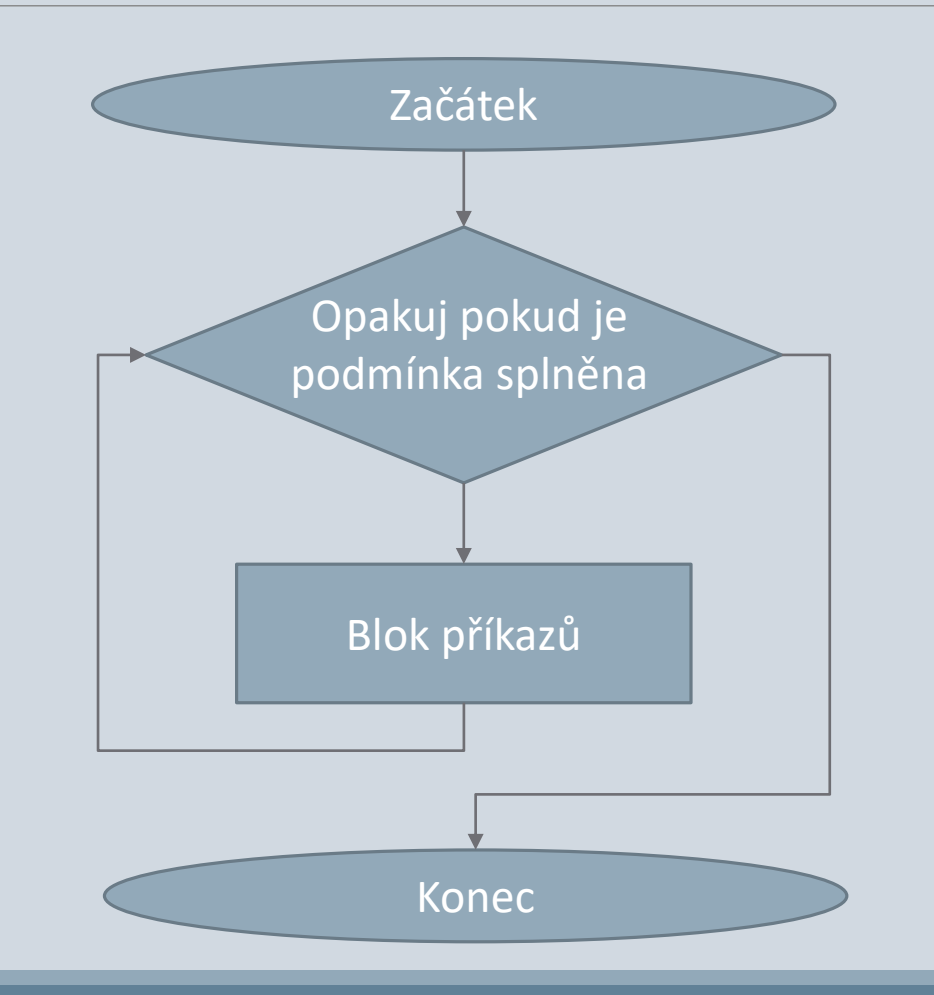

Pokud **počet opakování není známý** předem musíme použít cyklus WHILE

# Konstrukce cyklu WHILE

Cyklus s **předem neznámým** počtem opakování

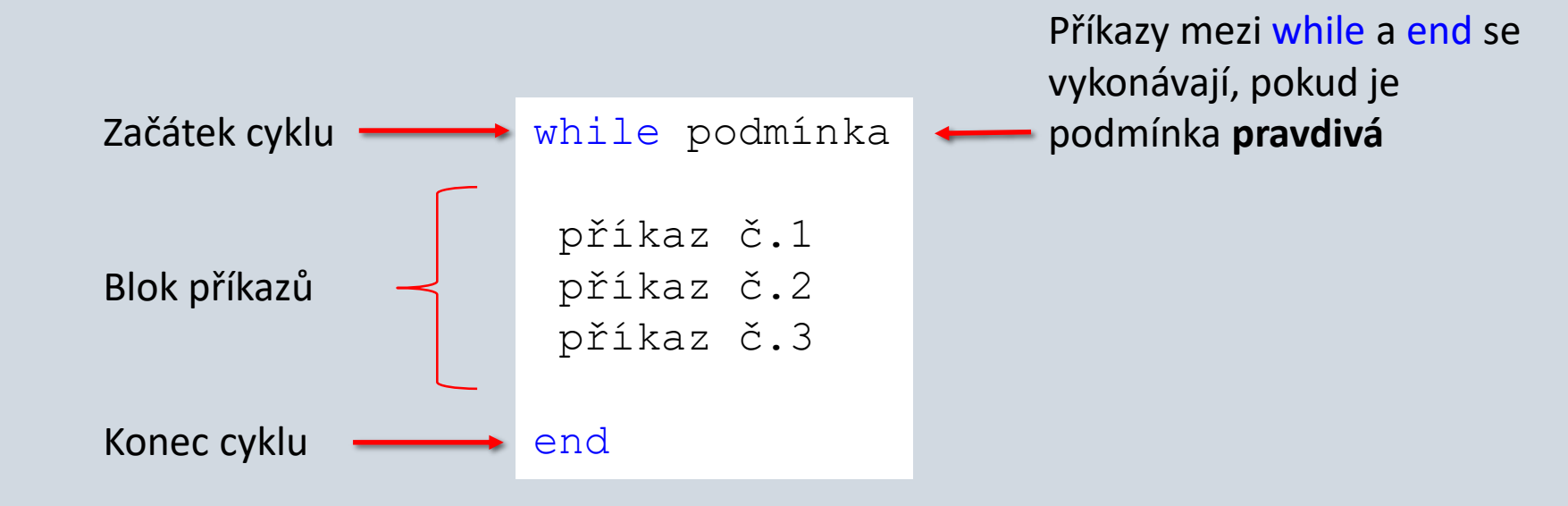

# Konstrukce cyklu WHILE

Napište funkci, která bude sčítat celá kladná čísla (začínáme nulou) než se dosáhne hodnoty rovné vstupnímu argumentu **limit**.

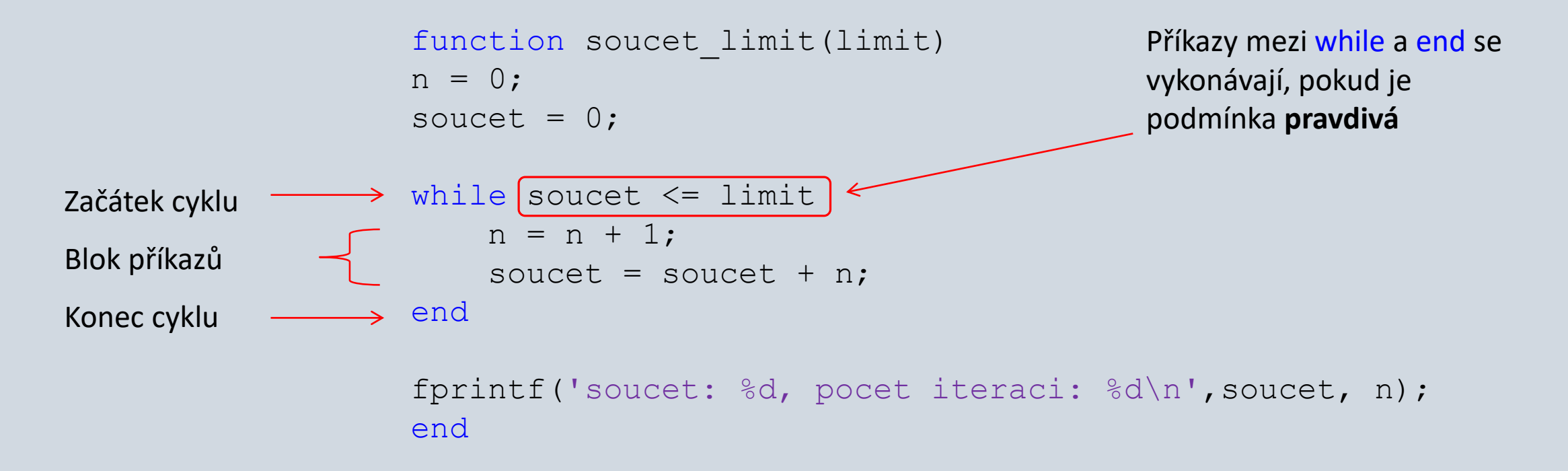

### Porovnání WHILE a IF

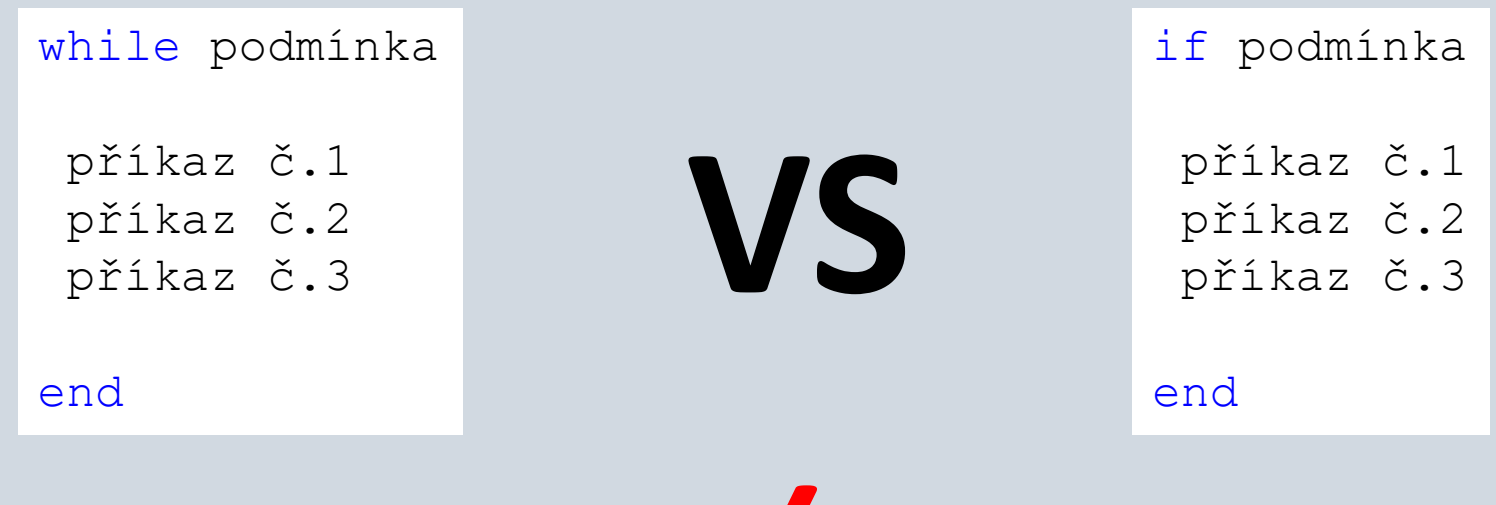

Podmínka se vyhodnocuje **opakovaně**

**≠** Podmínka se vyhodnocuje pouze **jednou**

Příkazy se vykonávají pokud je podmínka **pravdivá**

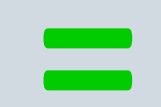

Příkazy se vykonávají pokud je **=** podmínka **pravdivá**

Cyklus WHILE

Napište skript, který vypočítá za jak dlouho uložená částka na spořícím účtu dosáhne cílové hodnoty 10.000 Kč. Úrok banky je stanoven na 2 % měsíčně.

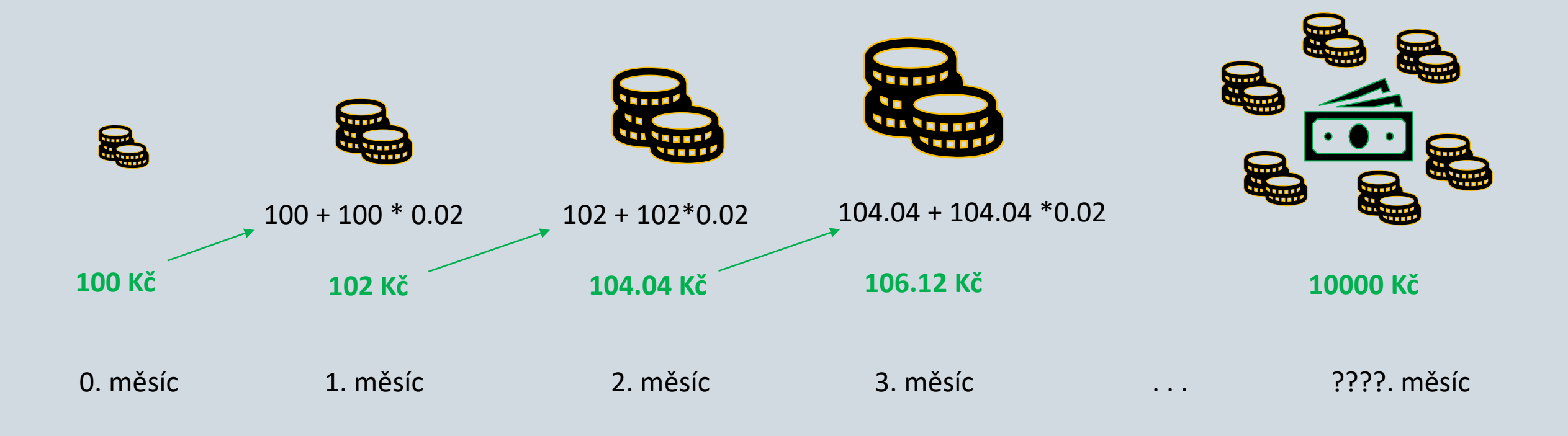

### Cyklus WHILE

Napište skript, který vypočítá za jak dlouho uložená částka na spořícím účtu dosáhne cílové hodnoty 10.000 Kč. Úrok banky je stanoven na 2 % měsíčně.

```
ucc = 100; %Kč
procenta = 2; % urokova sazba
mesic = 1:
while ucet < 10000
    ucet = ucet + ucet*(procenta/100);
    fprintf('za %d mesic mas na uctu %.2f Kč \n', mesic, ucet)
    mesic = mesic + 1 ;
end
```
fprintf('abys vydelal 10000 potrebujes %d mesicu \n', mesic)

Cyklus WHILE

Napište skript, který vypočítá za jak dlouho uložená částka na spořícím účtu dosáhne cílové hodnoty 10.000 Kč. Úrok banky je stanoven na 2 % měsíčně.

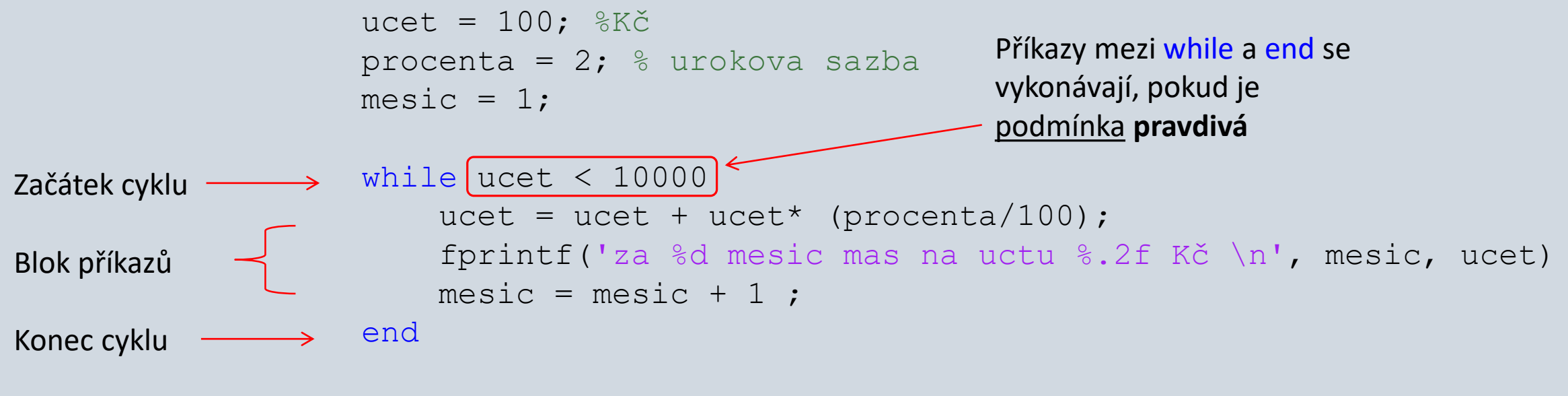

fprintf('abys vydelal 10000 potrebujes %d mesicu \n', mesic)

#### Nekonečný cyklus

Nekonečný cyklus nikdy neskončí. Pouze cyklus **while** muže být nekonečným.

```
while 5 > 3fprintf('Nezastavis mne ! Ha Ha Ha \n');
end
```
Ale zastavím. Klávesová zkratka **Ctrl + C** zastaví nekonečny cyklus.

### Skoro nekonečný cyklus

for ii =  $1:Inf$ fprintf('Nezastavis mne ! Ha Ha Ha \n'); end